Introduction to Intel x86-64 Assembly, Architecture, Applications, & Alliteration

> Xeno Kovah – 2014-2015 xeno@legbacore.com

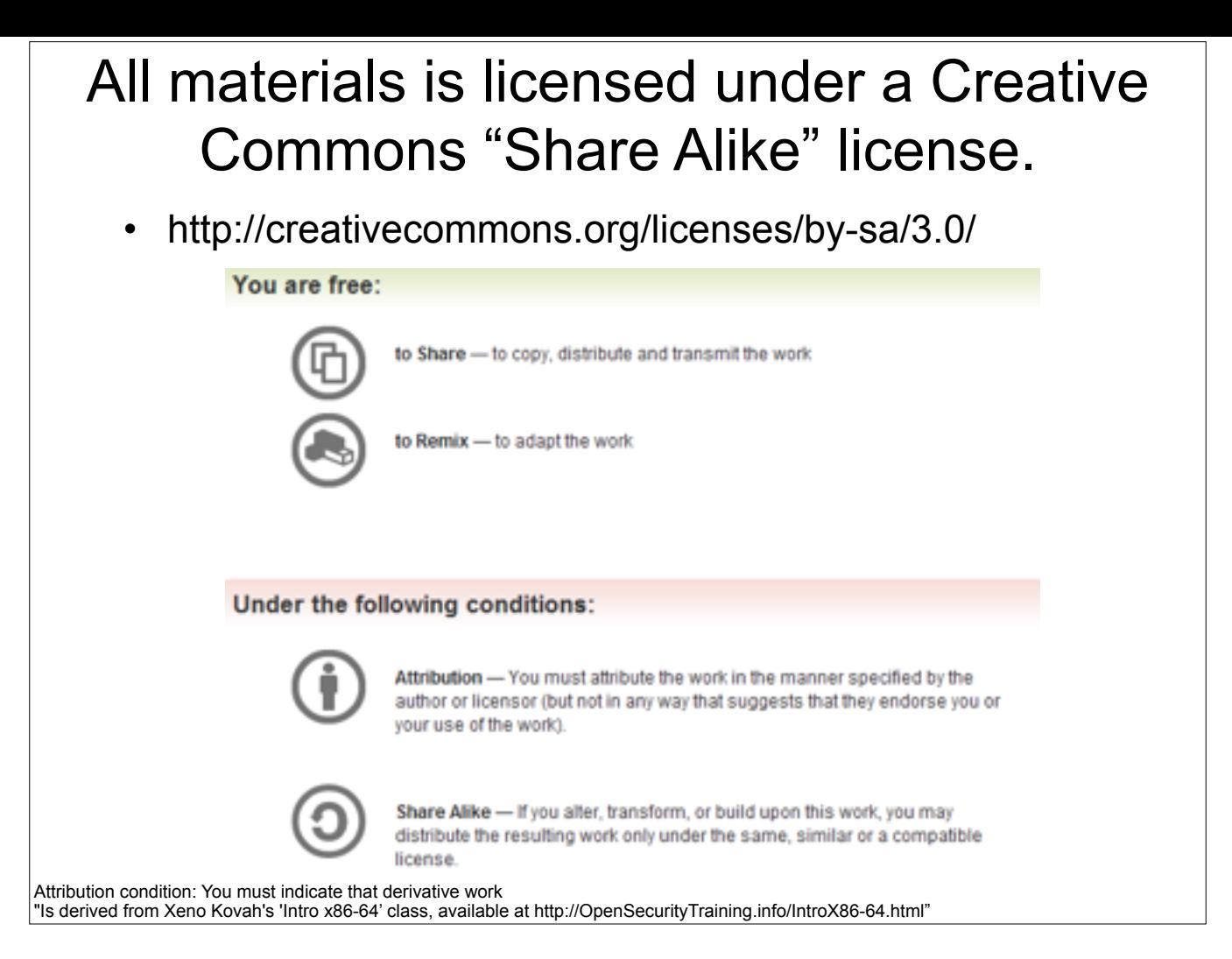

Attribution condition: You must indicate that derivative work

"Is derived from Xeno Kovah's 'Intro x86-64' class, available at http://OpenSecurityTraining.info/IntroX86-64.html"

## Architecture - CISC vs. RISC

- Intel is CISC Complex Instruction Set **Computer** 
	- Many very special purpose instructions that you will never see, and a given compiler may never use just need to know how to use the manual
	- Variable-length instructions, between 1 and 15 bytes long.
- Other major architectures are typically RISC Reduced Instruction Set Computer
	- Typically more registers, less and fixed-size instructions
	- Examples: PowerPC, ARM, SPARC, MIPS

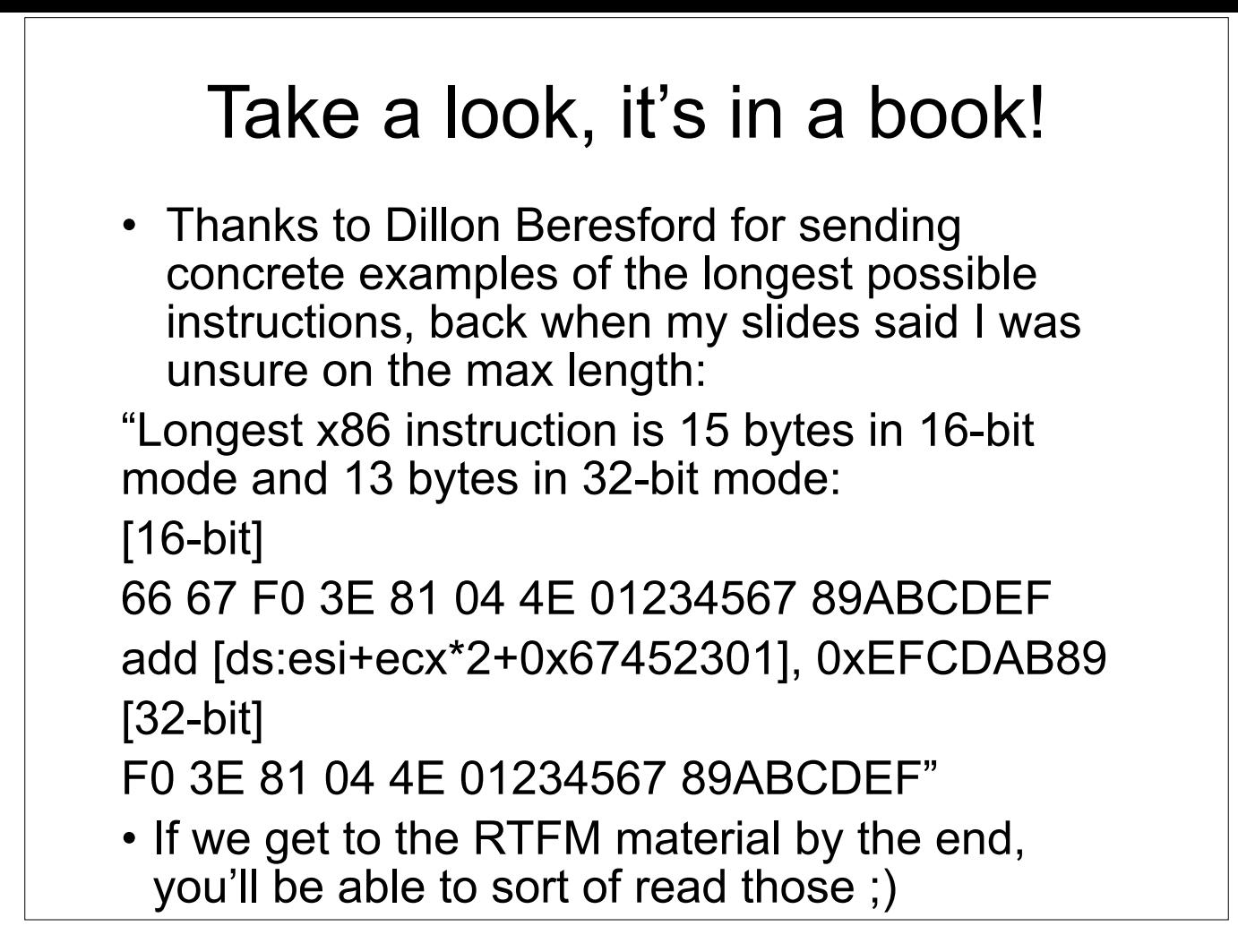

#### Architecture - Endian

- Endianness comes from Jonathan Swift's *Gulliver's Travels*. It doesn't matter which way you eat your eggs
- Little Endian 0x12345678 stored in RAM "little end" first. The least significant byte of a word or larger is stored in the lowest address. E.g. 0x78563412
	- Intel is Little Endian
- Big Endian 0x12345678 stored as is.
	- Network traffic is Big Endian
	- Many larger RISC systems (PowerPC, SPARC, MIPS, Motorola 68k) started as Big Endian but can now be configured as either (Bi-Endian). ARM started out Little Endian and now is Bi-Endian

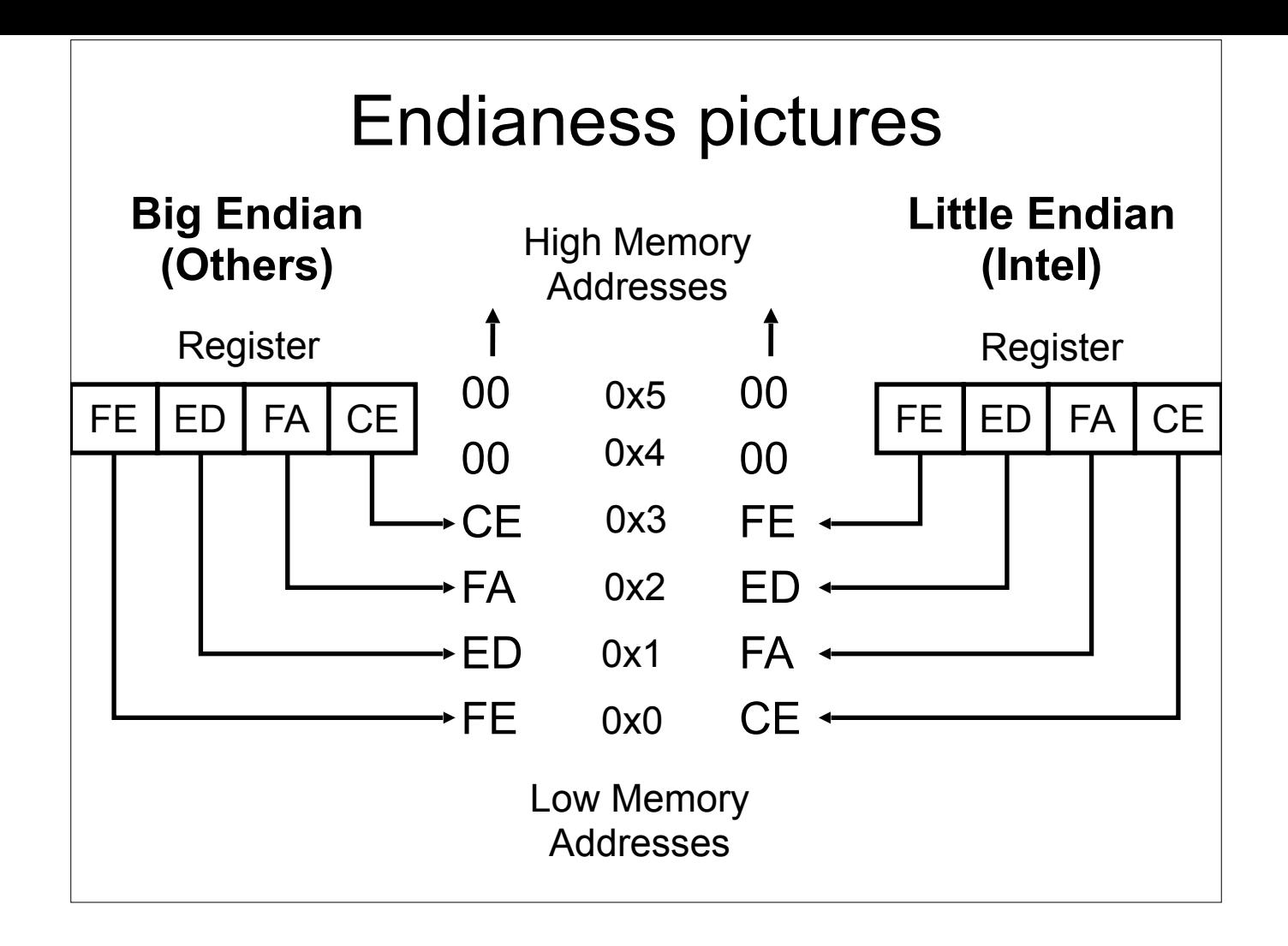

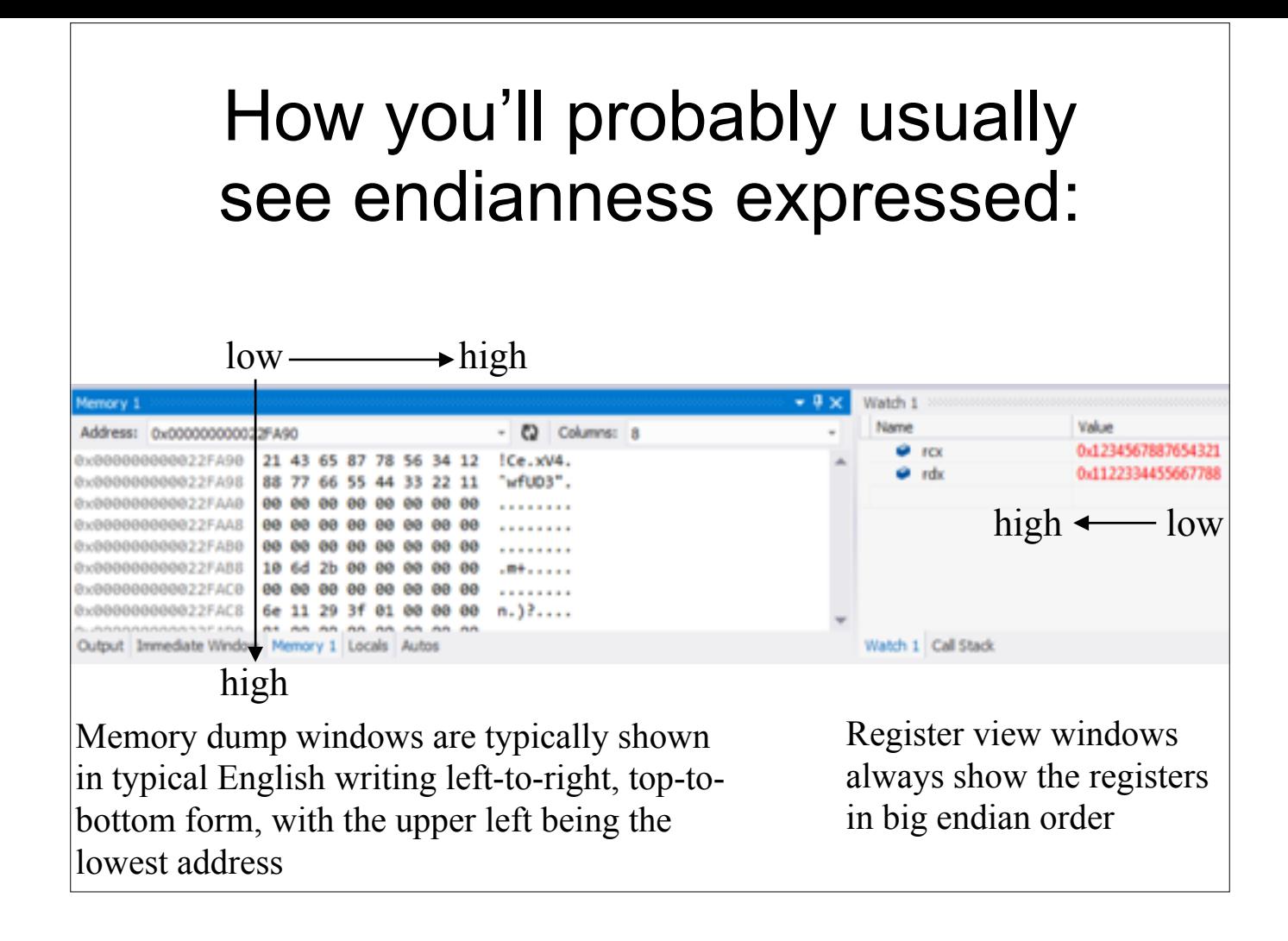

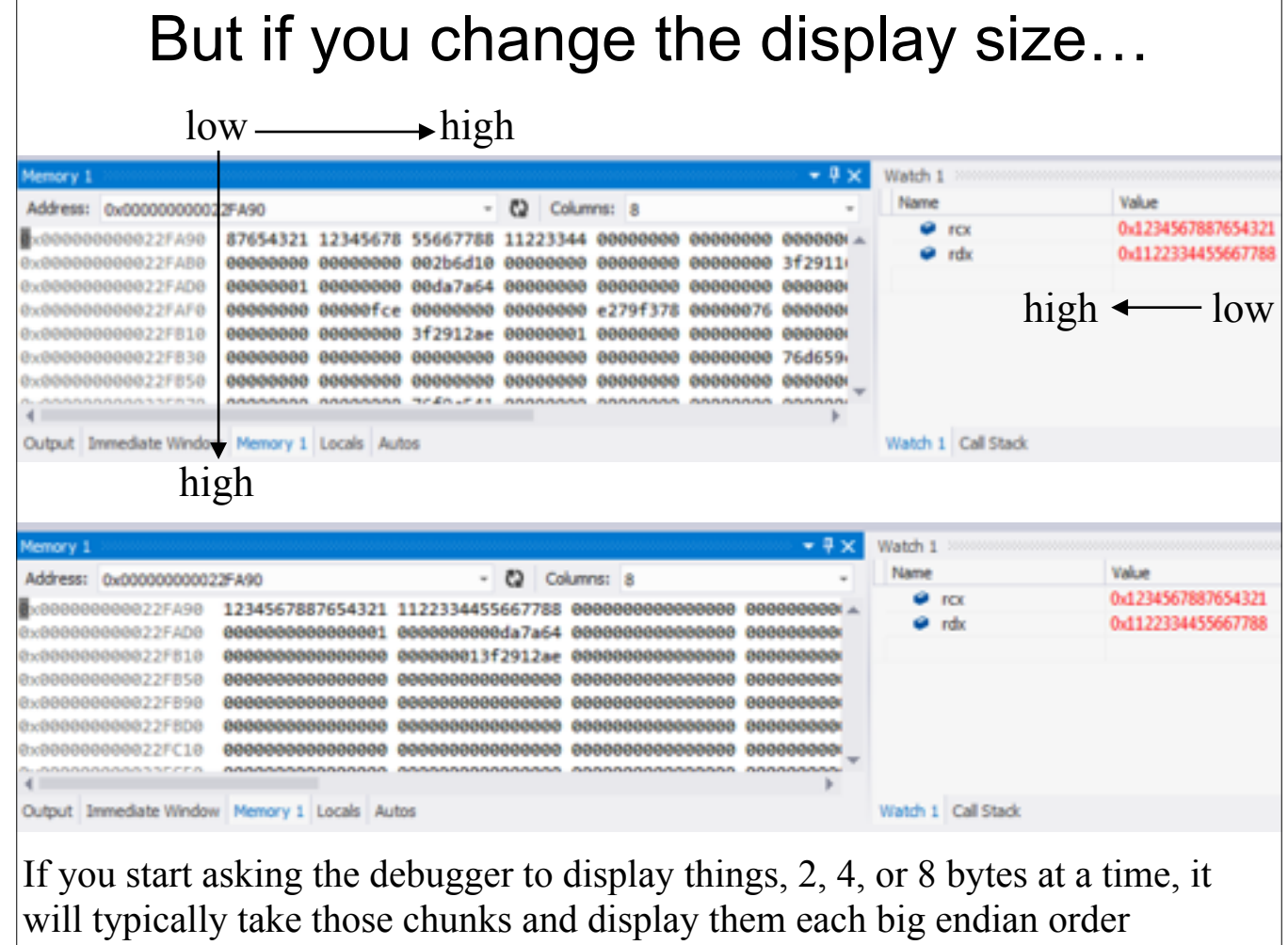

### Architecture - Registers

- Registers are small memory storage areas built into the processor (still volatile memory)
- 16 "general purpose" registers + the instruction pointer which points at the next instruction to execute
	- But two of the 16 are not that general
- On x86-32, aka IA32 registers are 32 bits long
- On x86-64, aka IA32e they're 64 bits

Book Chapter 5 *Book Chapter 5*

### Architecture - Register Conventions 1

These are Intel's suggestions to compiler developers (and assembly handcoders). Registers don't have to be used these ways, but if you see them being used like this, you'll know why. But I simplified some descriptions. I also color coded as **GREEN** for the ones which we will actually see in *this* class (as opposed to future ones), and **RED** for not.

- **RAX** Stores function return values
- **RBX** Base pointer to the data section
- **RCX** Counter for string and loop operations
- **RDX** I/O pointer

Intel Arch v1 Section 3.4.1 - General-Purpose Registers, page 3-11 Also MS's conventions: http://msdn.microsoft.com/en-us/library/9z1stfyw.aspx

http://msdn.microsoft.com/en-us/library/9z1stfyw.aspx

### Architecture - Registers Conventions 2

- **RSI** Source pointer for string operations
- **RDI** Destination pointer for string operations
- **RSP** Stack top pointer
- **RBP** Stack frame base pointer
- **RIP** Pointer to next instruction to execute ("instruction pointer")

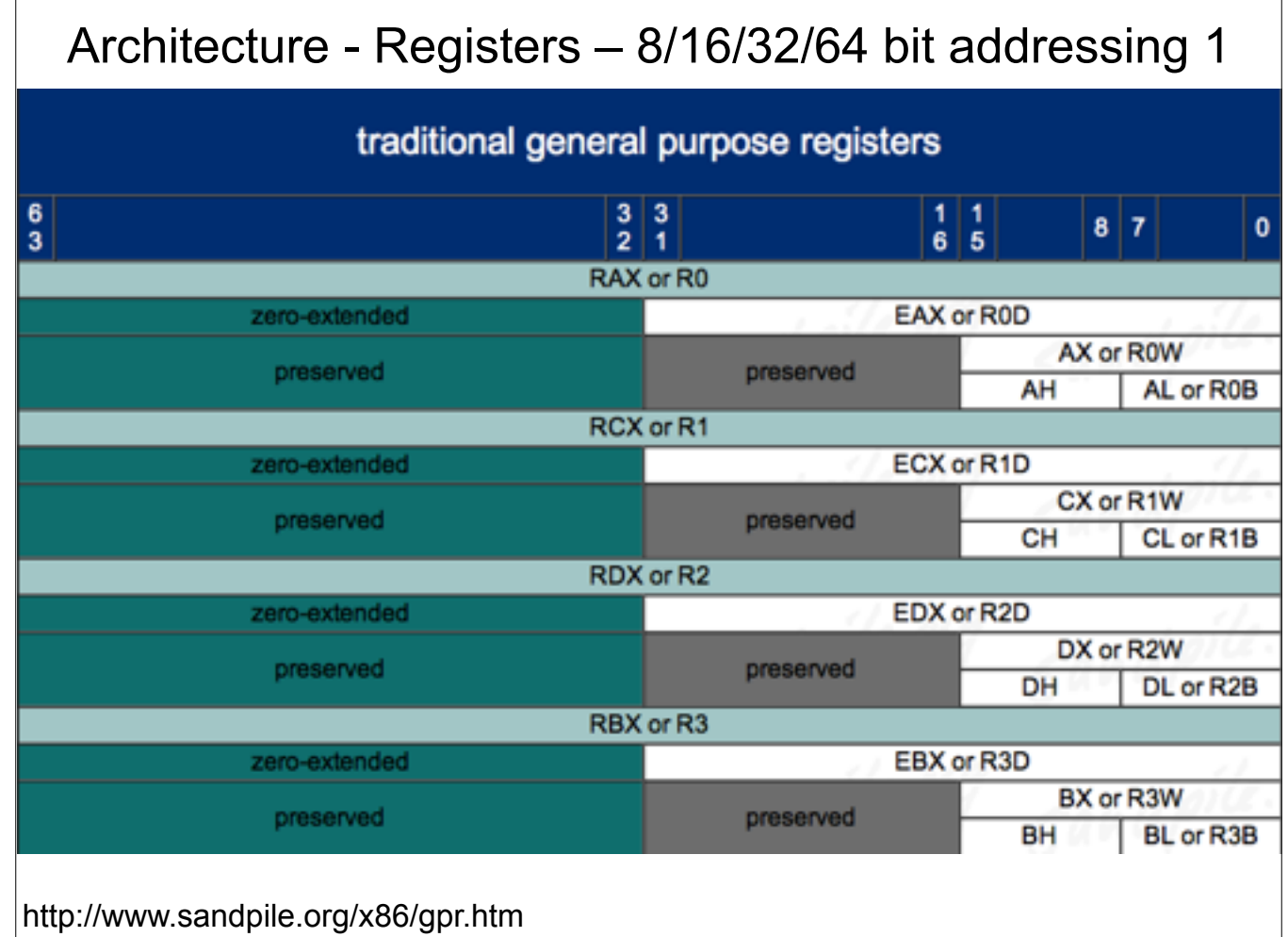

 $\Gamma$ 

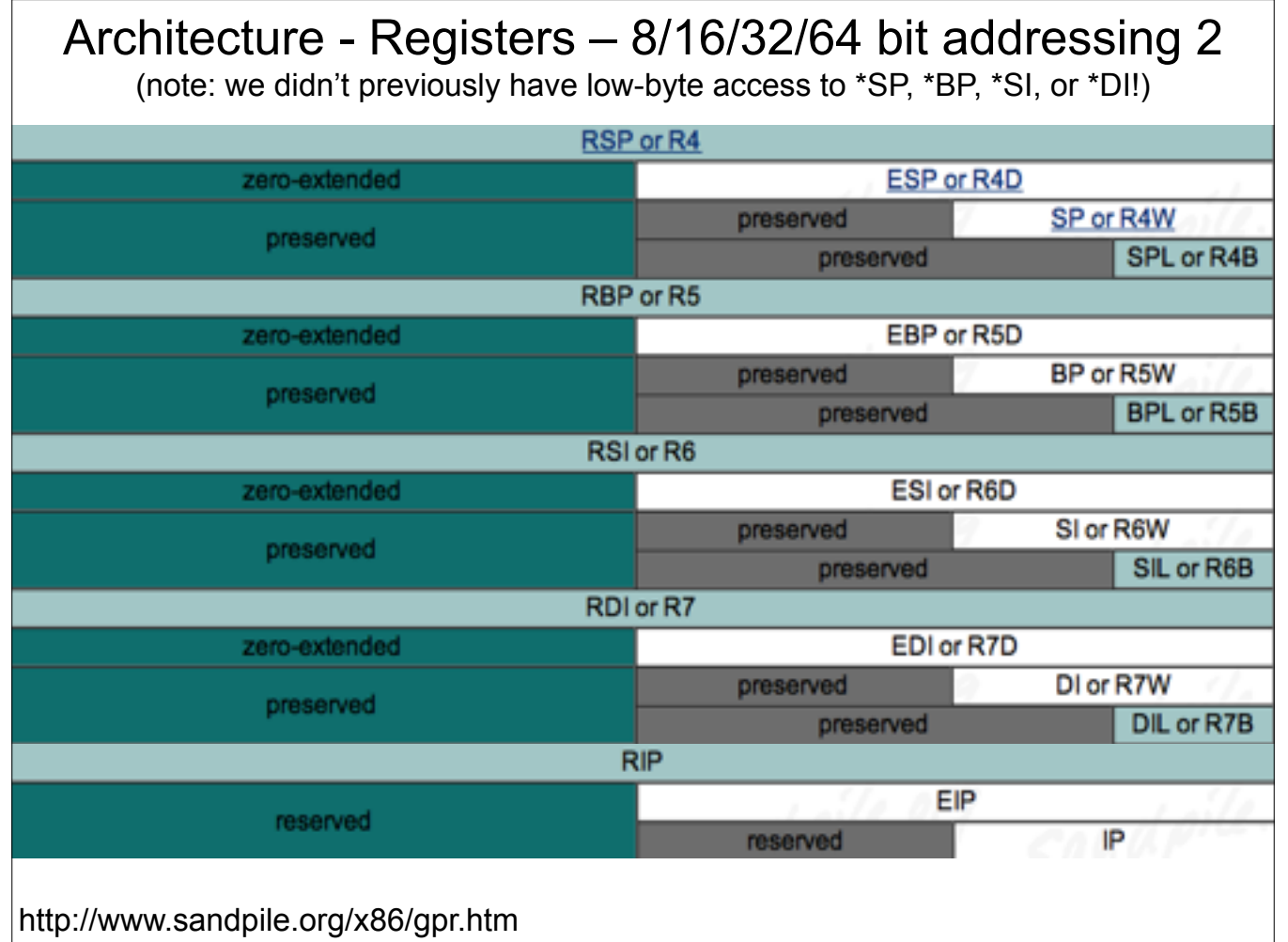

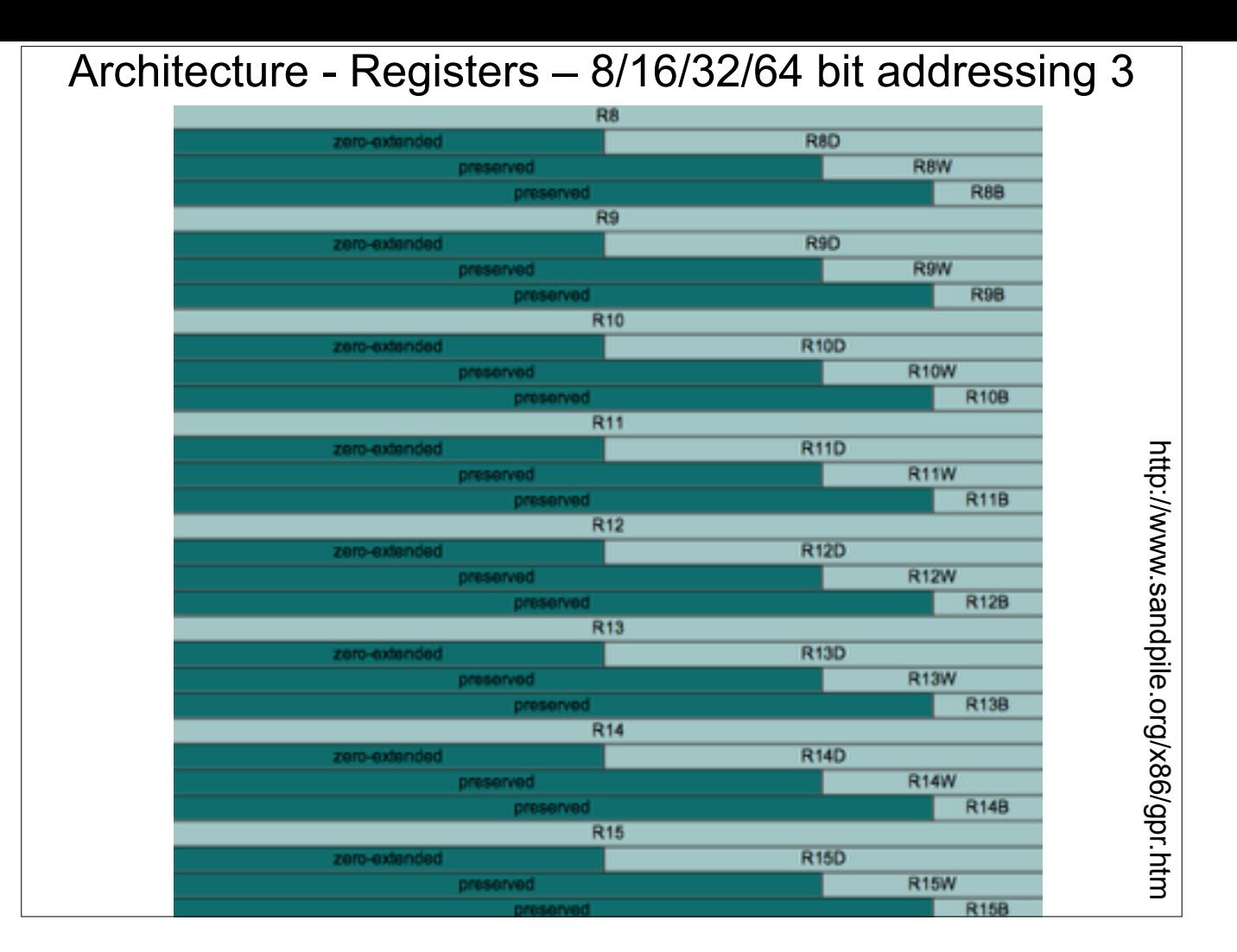

note to scornwell: maybe a simple game here like:

"DIL is the 8 least-significant-bit access for which 64 bit register?" (RDI)

"What is the word-sized access register for R14 called?" (R14W)

"What is the 16 bit access for R14 called?" (R14W)

## Architecture - Registers Conventions 3

- Caller-save registers (also called "volatile" registers by MS)
	- If the caller has anything in the registers that it cares about, the caller is in charge of saving the value before a call to a subroutine, and restoring the value after the call returns
	- Put another way the callee can (and is highly likely to) modify values in caller-save registers
	- VisualStudio: RAX, RCX, RDX, R8-R11
	- GCC: RAX, RCX, RDX, RSI, RDI, R8-R11
- Callee-save registers (also called "non-volatile" registers by MS)
	- If the callee needs to use more registers than are saved by the caller, the callee is responsible for making sure the values are stored/restored
	- Put another way the callee must be a good citizen and not modify registers which the caller didn't save, unless the callee itself saves and restores the existing values
	- VisualStudio: RBX, RBP, RDI, RSI, R12-R15
	- GCC: RBX, RBP, R12-R15

http://msdn.microsoft.com/en-us/library/6t169e9c.aspx, http://en.wikipedia.org/wiki/X86\_calling\_conventions

http://msdn.microsoft.com/en-us/library/6t169e9c.aspx

http://msdn.microsoft.com/en-us/library/9z1stfyw.aspx

### Architecture - RFLAGS

- "In 64-bit mode, EFLAGS is extended to 64 bits and called RFLAGS. The upper 32 bits of RFLAGS register is reserved. The lower 32 bits of RFLAGS is the same as EFLAGS."
- RFLAGS register holds many single bit flags. Will only ask you to remember the following for now.
	- Zero Flag (ZF) Set if the result of some instruction is zero; cleared otherwise.
	- Sign Flag (SF) Set equal to the most-significant bit of the result, which is the sign bit of a signed integer. (0 indicates a positive value and 1 indicates a negative value.)

Intel Vol 1 Sec 3.4.3.1 - page 3-22 - May 2012 manuals

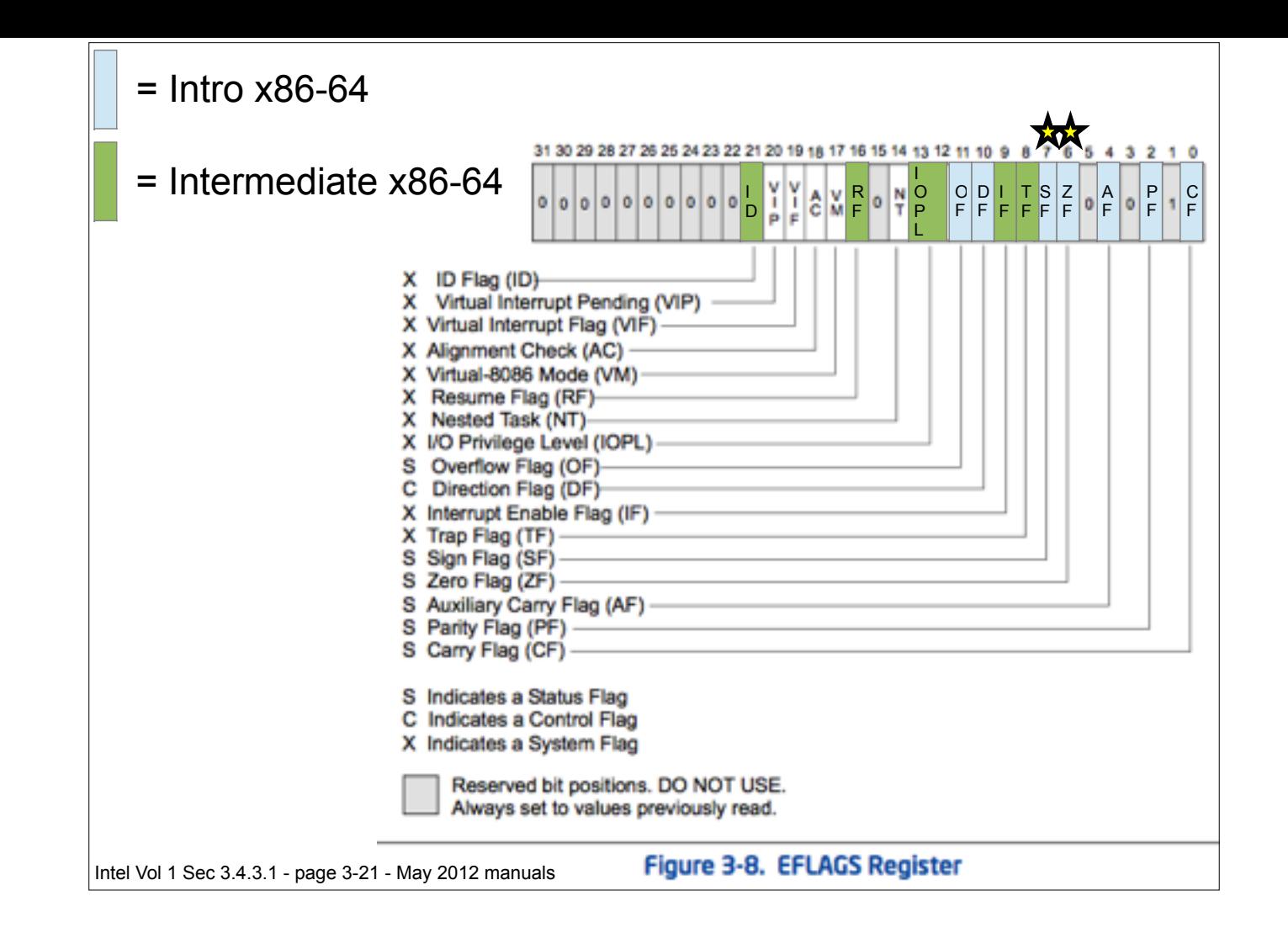

## Architecture - RFLAGS

- I only want you to memorize zero flag and sign flag for now, but for your own curiosity and later reference here's how others work
- Carry flag (CF) Set if an arithmetic operation generates a carry *or a borrow* out of the most-significant bit of the result. *This flag indicates an overflow condition for unsigned-integer arithmetic*.
- Overflow flag (OF) Set if the integer result is too large a positive number or too small a negative number (excluding the sign-bit) to fit in the destination operand. *This flag indicates an overflow condition for signed-integer (two's complement) arithmetic*.
- Parity flag (PF) Set if the least-significant byte of the result contains an even number of 1 bits
- Auxiliary flag (AF) Set if an arithmetic operation generates a carry or a borrow out of bit 3 of the result; cleared otherwise. This flag is used in binary-coded decimal (BCD) arithmetic.
- You will only ever see instructions that depend on the PF or AF in very specialized circumstances

Intel Vol 1 Sec 3.4.3.1 - page 3-21 to 3-22 - May 2012 manuals

Note to scornwell: In one-step, three-step, we can teach PF and AF-based jumps in the later advanced rounds. It should start with SF/ZF-based ones, then move on to CF/OF-based ones, and then eventually PF/AF-based ones

### Your first x86-64 instruction: NOP 1

- NOP No Operation! No registers, no values, no nothin'!
- Just there to pad/align bytes, or to delay time
- Bad guys use it to make simple exploits more reliable. But that's another class ;)
- OpenSecurityTraining.info/Exploits1.html

# Extra! Extra! Late-breaking NOP news!

- Amaze those who know x86 by citing this interesting bit of trivia:
- "The one-byte NOP instruction is an alias mnemonic for the XCHG (E)AX, (E)AX instruction."
	- I had never looked in the manual for NOP apparently :)
- Every other person I had told this to had never heard it either.
- Thanks to Jon Erickson for cluing me in to this.
- XCHG instruction is not officially in this class. But if I hadn't just told you what it does, I bet you would have guessed right anyway.

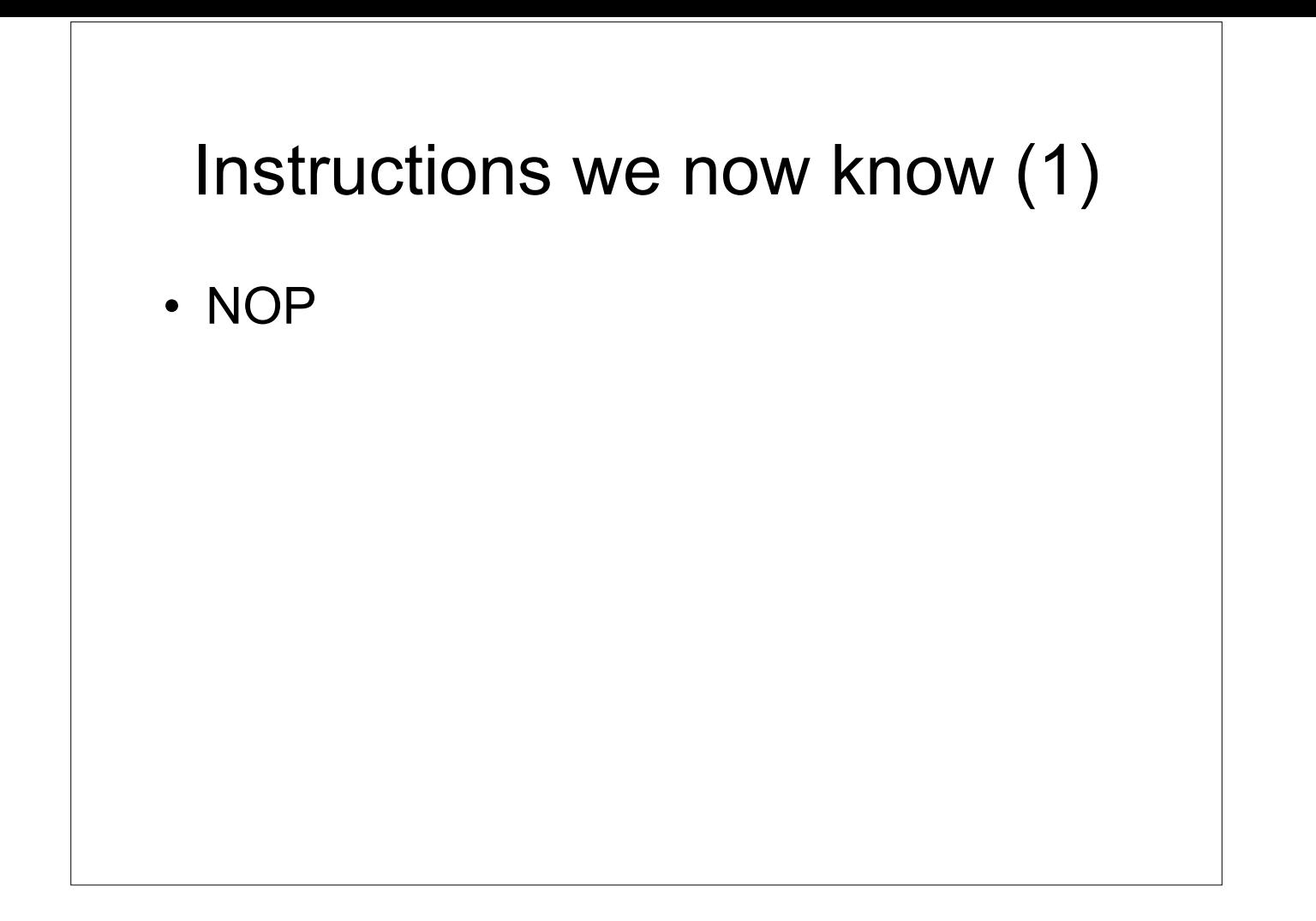